## **Download free Photoshop CS3 Full Product Key License Key Full For Windows {{ last releAse }} 2022**

Installing Adobe Photoshop is relatively easy and can be done in a few simple steps. First, go to Adobe's website and select the version of Photoshop that you want to install. Once you have the download, open the file and follow the on-screen instructions. Once the installation is complete, you need to crack Adobe Photoshop. To do this, you need to download a crack for the version of Photoshop that you want to use. Once you have the crack, open the file and follow the instructions to apply the crack. After the crack is applied, you can start using Adobe Photoshop. Be sure to back up your files since cracking software can be risky. With these simple steps, you can install and crack Adobe Photoshop.

## **[Download](http://siteslocate.com/dialog/nung.UGhvdG9zaG9wIENTMwUGh/drunkards.editions.ZG93bmxvYWR8dk82TW05amRueDhNVFkzTWpVNU1qVTNOSHg4TWpVNU1IeDhLRTBwSUZkdmNtUndjbVZ6Y3lCYldFMU1VbEJESUZZeUlGQkVSbDA.medicalimagingdevices.outrighting.tumblebusclasses)**

The competition between Microsoft and Adobe became increasingly heated after the launch of Windows 7, and the similarities in philosophy and approach engendered many fears of a new Microsoft-like monopoly. This didn't seem to work out as planned for Microsoft, but I believe that that was mostly due to open source and free software that dominated the computing space. In our typical video review format, we've got four short videos for you to take a look at. In today's video tutorial, we're going to be examining the Adobe Photoshop Masterclass 101. It's a 10-minute entry level video tutorial that focuses on how to start using Adobe Photoshop. We'll be walking through the tools from scratch and investigating where they are in the application's interface, which ones we use the most, and how we can approach tackling specific tasks. We'll take a look at layers, layers, and layers. Even if you've already used Photoshop, I suspect you'll appreciate some of the tips and information that you can find in this video. SellWarmer shows you how to create and convert beautiful maps. Powered by GPS and GPS history, the app will create beautiful and geotagged maps for Instagram, Facebook and Google Maps, automatically geotagging your photos, and sharing your location to Twitter, Tumblr, Google Maps, and even a Podcast. This app is the secret weapon for taking great photos and becoming a master map maker.

## **Photoshop CS3 Download With Serial Key Hack [Mac/Win] 2022**

Swedish company, Carl-Eric Liljeholm, is the owner of the outstanding Photoshop concept. And the founder of Photoshop was such as George Lucas, Charles H. Scott, Trudy Cooper, and Mary Coleman. This first version of Photoshop was in 1987, and regarding to the quality, the success of it is superb. Within a few minutes of integration from the users, it has been updated many times, so that the computer users get the best facilities for the work. The interface is particularly important for the user for this program, and making it simple and user-friendly gives the user satisfaction. Adobe Photoshop Now, the Photoshop has become an essential program for all users. Since the initial release of the program, the users have used this program and became more knowledgeable about their work, while making it one of the best programs of 90s. Now, if you wish to use a more advanced version of Photoshop, you must need Adobe CS, or a Creative CS family number. If you stay with an older version of the Photoshop, that time you have used it until now, it will be difficult to use the advanced version. In this post, we will see that what is the latest version of Adobe Photoshop?Initially, the Photoshop was produced with different versions of Windows, Macintosh, and Solaris. The machine has been used for years, and the Photoshop has already become a more advanced version of the program so that it is impossible to use a software that you have already used. In the program, more than 100 million users have seen thousands of versions of the program. In some cases, we are talking about special versions of the program. It can be anything more convenient such as those that are general programs to fix some issues. What is Adobe Photoshop The Adobe Photoshop is one of the best programs for editing, improving, and modifying images. However, the Adobe Photoshop Cs series also include Photoshop Elements, Photoshop touch, Illustrator,InDesign, Acrobat Pro, and other tools for graphic design and layout. What is Adobe Photoshop Adobe Photoshop CS6 is an advanced program with an award-winning engine. And the new features of Photoshop CS6 are more amazing and excellent. This version contains all the tools and elements that are necessary for graphic designers and digital imaging professionals. Photoshop CS6 takes advantage of powerful new GPU computing, enabling it to borrow Intel's latest graphics

technology in order to deliver an exceptional user experience. The new features of this version are more advanced than previously. It has a new 2D photography toolkit based on Photoshop. This new toolkit includes a dark room, an advanced selection tool, patterns, and a clarity layer. e3d0a04c9c

Adobe Photoshop now has multiple software design choices: classic, integrated, desktop and mobile. This allows users to easily choose from a whole context on how they want to work on their files. It also allows desktop users to use the app on multiple devices, regardless of the operating system. The new option is available to allow the image in the print dialog to be cropped to fit the selection.

This method, called print composites, was first introduced in CS2 and is an essential way to work as the image is enlarged to fit the selection. Photoshop CS3 introduced a new crop tool that crop to selection and also allowed the selection to be anchored to an edge of the image, which was further refined in earlier releases. This new crop option, however, allows an image to be cropped such that it exactly fits the print area, so that it is not cropped away and a new print is made. This new feature is powered by the new print engine, which allows even greater customization for print. As for the effects, Photoshop now comes with a bunch of new and improved effects including the Liquify effect which is offered for the first time. It allows you to easily adjust the size of the images, distort the image, rotate, scale and even distort the size of the image by using the available tools. It also provides the capability to automate the effect with the free Adobe Premiere Elements add-on, called Liquify. Another feature this release of Photoshop is that it can retrieve an image from a service like Photoshop Store. For example, if a user takes a picture with his smartphone and wants to edit it with Photoshop he can upload it to a service on the web and download the edited picture back to Photoshop.

snow photoshop brushes free download photoshop background layers download adobe photoshop book pdf free download in tamil bangla photoshop book pdf free download photoshop background zip file download photoshop hd background download photoshop background brushes download photoshop background hd download photoshop background designs download photoshop background textures free download

Adobe Muse is a CSS tool that leverages Adobe Dreamweaver to revolutionize web design, quickly creating amazing websites without coding. It makes it easy to seamlessly build websites, including complex responsive pages, drag-and-drop site creation, and a complete workflow to launch, edit, test, and output websites. Presenting seamless cloud technology, Adobe Creative Cloud mobile apps are the latest tools in the studio, literally in your pocket. With the new apps inspired by Adobe Muse, you can quickly transform your photos with one tap to apply filters or turn them into stickers. And with the new app extensions, you can add new fun effects to your existing apps, or enhance your photos with features from Adobe's mobile content library. All you need is Adobe Creative Cloud to get started. For designers, video compositors and illustrators, CSS Grids offer a consistent methodology to create responsive, fluid websites and apps. Whether you're working on a mobile responsive design or creating a website, CSS Grids can keep all your elements on grid lines as you manipulate content. They also help you to squeeze in more content by aligning all of your elements on a grid grid. What can Adobe Photoshop do for me?

- Make your photos appear more vibrant.
- Make easy corrections to your photo.
- Separate your photo into individual objects.
- Replicate one element from one photo into another.
- Increase the overall quality of your image.
- Find your lost objects.
- Merge text, images, and documents.
- Crop your photo.
- Apply special effects to your photo.
- Correct color and exposure problems.
- Render your photo for printing.
- Merge several images into one.

Adobe Photoshop has replaced the EOS LASER equipment and popularized it to the world. It is the pioneer that sparked the entire design industry's needs. It was the first software to open the print industry, and has got a huge success in the market. Today, Adobe Photoshop along with its individual tools has revolutionized the entire world of graphic designing and the multimedia industries. Adobe has expanded its reach to manage customer services, share content across the company, and allow the users to work together on a single file. The new features in Adobe Photoshop CC are as follows: **Sharing –** Photoshop has expanded its reach with the ability to share files quickly, remotely, and with many people. With this feature, users can share their content with just a camera click. This is one of the most important features for the designers and graphic artists. They can use friends' devices, collaborate, and help out with the work. This feature allows to quickly share the shared files. This feature is called as Web-based Layers and enables you to share and work on a specific image quickly. The image contains Layers that are common to all the files along with the individual graphics. **Grain Options -** This new feature helps in resizing the pixels of the images, which does not lose the clarity and quality of the image. The resizing option allows users to increase or decrease the size of the overall image quickly. The feature is enabled in almost all the tags of the content.

- <https://soundcloud.com/baulearemo1979/multiboot-professional-rescue-disk>
- <https://soundcloud.com/cacaisgutteez/easy-street-draw-5-crack-serial-keygen-cd-keyrar>

- <https://soundcloud.com/wedamisztark/windows-81-pro-x64-lite-pt-br-64-bit>
- <https://soundcloud.com/prozastave1988/vero-software-visi-19-cad-cam-torrent-11>
- <https://soundcloud.com/andjusdonoih/nulled-io-auth-key-generator>
- [https://soundcloud.com/kozinakorpiow/adobe-illustrator-cs6-crack-dll-files-32bit-64bit-reloaded-64-bi](https://soundcloud.com/kozinakorpiow/adobe-illustrator-cs6-crack-dll-files-32bit-64bit-reloaded-64-bit) [t](https://soundcloud.com/kozinakorpiow/adobe-illustrator-cs6-crack-dll-files-32bit-64bit-reloaded-64-bit)

[https://soundcloud.com/rabatealobp/tutorial-como-ativar-o-microsoft-office-2010-permanentemente-t](https://soundcloud.com/rabatealobp/tutorial-como-ativar-o-microsoft-office-2010-permanentemente-todas-as-versoes) [odas-as-versoes](https://soundcloud.com/rabatealobp/tutorial-como-ativar-o-microsoft-office-2010-permanentemente-todas-as-versoes)

- <https://soundcloud.com/buremoma1981/nfs-the-run-loading-problem-solver-crack>
- <https://soundcloud.com/flamettheso1971/native-instruments-heavyocity-damage-crack>

<https://soundcloud.com/cacaisgutteez/natura-sound-therapy-3-reg-key-serial-key>

There's simply no way around the fact that you'll need to learn the basics of using Photoshop. Luckily, there's an easy way to find out what you need to know and what you need to learn. Whether you're a brand new or experienced user, there's a great-spot to find the information you need to get started. With every upgrade of Creative Suite, Photoshop gets more and more like an operating system. The interface has become more intuitive for beginners. The navigation is more intuitive for experienced users. The features have become more powerful. And more and more tools are now found in the menu bar and dock. Photoshop *is* a tricky thing to master, but the power and versatility of the tool can really make a

<https://soundcloud.com/dibossdurrir/cx-programmer-free-download-ver9-full-crack>

<https://soundcloud.com/jamarechq2/headus-uv-layout-v2-keygen-download-pc>

designer's life easier. It's certainly worth your time. Starting to learn how to use Photoshop is a great way to start honing your design skills—and to safeguard the success of your projects. Of course, learning how to use Photoshop involves far more than a simple knowledge of its tools. If we could go around the world and ask everyone just how great they really are at using Photoshop, we'd probably get some average results. But fortunately for designers, the answer is simple: *Photoshop is the premier photo editing software.* So though we're going to give you a crash course in how to use Photoshop, it's really only going to take you so far. The main focus of this book will be to explain the tools you use to create the most popular image types people just use Photoshop for.

[https://dorisclothing.com/wp-content/uploads/2023/01/Download\\_free\\_Photoshop\\_2022\\_version\\_23\\_A](https://dorisclothing.com/wp-content/uploads/2023/01/Download_free_Photoshop_2022_version_23_Activator_Cracked_WIN__MAC_X64_2023.pdf) [ctivator\\_Cracked\\_WIN\\_\\_MAC\\_X64\\_2023.pdf](https://dorisclothing.com/wp-content/uploads/2023/01/Download_free_Photoshop_2022_version_23_Activator_Cracked_WIN__MAC_X64_2023.pdf) <https://boyutalarm.com/?p=2774> <https://www.webcard.irish/gimp-adobe-photoshop-free-download-extra-quality/> [https://mountainvalleyliving.com/wp-content/uploads/2023/01/Download-Adobe-Photoshop-CC-Activa](https://mountainvalleyliving.com/wp-content/uploads/2023/01/Download-Adobe-Photoshop-CC-Activation-Code-With-Keygen-finaL-version-2023.pdf) [tion-Code-With-Keygen-finaL-version-2023.pdf](https://mountainvalleyliving.com/wp-content/uploads/2023/01/Download-Adobe-Photoshop-CC-Activation-Code-With-Keygen-finaL-version-2023.pdf) [https://associazionemanes.it/download-free-photoshop-2021-version-22-4-1-activation-with-key-x32-6](https://associazionemanes.it/download-free-photoshop-2021-version-22-4-1-activation-with-key-x32-64-update-2022/) [4-update-2022/](https://associazionemanes.it/download-free-photoshop-2021-version-22-4-1-activation-with-key-x32-64-update-2022/) [https://www.ronenbekerman.com/wp-content/uploads/2023/01/Adobe-Photoshop-2022-Version-232-K](https://www.ronenbekerman.com/wp-content/uploads/2023/01/Adobe-Photoshop-2022-Version-232-Keygen-Full-Version-For-Mac-and-Windows-2022.pdf) [eygen-Full-Version-For-Mac-and-Windows-2022.pdf](https://www.ronenbekerman.com/wp-content/uploads/2023/01/Adobe-Photoshop-2022-Version-232-Keygen-Full-Version-For-Mac-and-Windows-2022.pdf) [https://holanadege.com/download-photoshop-2020-version-21-product-key-crack-x32-64-lifetime-rele](https://holanadege.com/download-photoshop-2020-version-21-product-key-crack-x32-64-lifetime-release-2022/) [ase-2022/](https://holanadege.com/download-photoshop-2020-version-21-product-key-crack-x32-64-lifetime-release-2022/) <https://www.kisugarshop.com/wp-content/uploads/2023/01/jairign.pdf> <https://pianoetrade.com/wp-content/uploads/2023/01/sasfair.pdf> [https://awaazsachki.com/2023/01/photoshop-cc-2015-download-free-activation-code-lifetime-activatio](https://awaazsachki.com/2023/01/photoshop-cc-2015-download-free-activation-code-lifetime-activation-code-mac-win-x64-last-release-2023/) [n-code-mac-win-x64-last-release-2023/](https://awaazsachki.com/2023/01/photoshop-cc-2015-download-free-activation-code-lifetime-activation-code-mac-win-x64-last-release-2023/) <https://earthoceanandairtravel.com/2023/01/01/moon-brush-free-download-photoshop-hot/> <http://hotelthequeen.it/?p=130904> <https://minthilltennis.com/wp-content/uploads/2023/01/wycknicc.pdf> [https://acealgaidapinairanda.com/wp-content/uploads/2023/01/Photoshop-Brushes-Hair-Free-Downlo](https://acealgaidapinairanda.com/wp-content/uploads/2023/01/Photoshop-Brushes-Hair-Free-Download-WORK.pdf) [ad-WORK.pdf](https://acealgaidapinairanda.com/wp-content/uploads/2023/01/Photoshop-Brushes-Hair-Free-Download-WORK.pdf) [https://www.enveth.gr/advert/download-photoshop-2022-product-key-full-activation-code-with-keyge](https://www.enveth.gr/advert/download-photoshop-2022-product-key-full-activation-code-with-keygen-2022/) [n-2022/](https://www.enveth.gr/advert/download-photoshop-2022-product-key-full-activation-code-with-keygen-2022/) <https://www.netcolf.it/wp-content/uploads/2023/01/Photoshop-New-Fonts-Download-CRACKED.pdf> <http://mrproject.com.pl/advert/photoshop-brushes-glitter-free-download-portable/> <https://vesinhnhatrang.com/2023/01/01/download-photoshop-cc-activation-2023/> [https://lacasaalta.com/634b4b353b5f0b78aa19a3b5701ca6d15c9532815f8ade4ae68c84f8e45bbeb7p](https://lacasaalta.com/634b4b353b5f0b78aa19a3b5701ca6d15c9532815f8ade4ae68c84f8e45bbeb7postname634b4b353b5f0b78aa19a3b5701ca6d15c9532815f8ade4ae68c84f8e45bbeb7/) [ostname634b4b353b5f0b78aa19a3b5701ca6d15c9532815f8ade4ae68c84f8e45bbeb7/](https://lacasaalta.com/634b4b353b5f0b78aa19a3b5701ca6d15c9532815f8ade4ae68c84f8e45bbeb7postname634b4b353b5f0b78aa19a3b5701ca6d15c9532815f8ade4ae68c84f8e45bbeb7/) [https://romans12-2.org/download-adobe-photoshop-2021-version-22-5-1-lifetime-activation-code-full](https://romans12-2.org/download-adobe-photoshop-2021-version-22-5-1-lifetime-activation-code-full-version-pc-windows-64-bits-last-release-2022/)[version-pc-windows-64-bits-last-release-2022/](https://romans12-2.org/download-adobe-photoshop-2021-version-22-5-1-lifetime-activation-code-full-version-pc-windows-64-bits-last-release-2022/) <https://revitiq.com/wp-content/uploads/2023/01/ellyfrid.pdf> [https://smartdealssalesonline.com/2023/01/01/adobe-photoshop-2021-version-22-2-with-registration](https://smartdealssalesonline.com/2023/01/01/adobe-photoshop-2021-version-22-2-with-registration-code-x64-2023/)[code-x64-2023/](https://smartdealssalesonline.com/2023/01/01/adobe-photoshop-2021-version-22-2-with-registration-code-x64-2023/)

<http://efekt-metal.pl/?p=1>

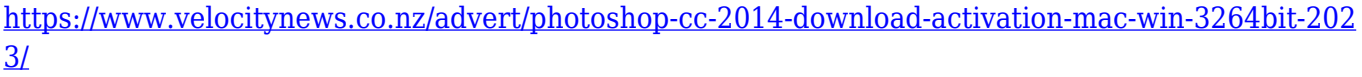

[https://entrelink.hk/interview/download-adobe-photoshop-2021-version-22-4-activation-code-with-key](https://entrelink.hk/interview/download-adobe-photoshop-2021-version-22-4-activation-code-with-keygen-win-mac-2022/) [gen-win-mac-2022/](https://entrelink.hk/interview/download-adobe-photoshop-2021-version-22-4-activation-code-with-keygen-win-mac-2022/)

[https://indonesiapropertirental.com/photoshop-cs5-download-keygen-full-version-x32-64-last-release-](https://indonesiapropertirental.com/photoshop-cs5-download-keygen-full-version-x32-64-last-release-2022/)[2022/](https://indonesiapropertirental.com/photoshop-cs5-download-keygen-full-version-x32-64-last-release-2022/)

<https://classifieds.cornerecho.com/advert/adobe-photoshop-free-download-iso-link/>

[http://www.bowroll.net/photoshop-cc-2019-version-20-serial-number-with-product-key-pc-windows-n](http://www.bowroll.net/photoshop-cc-2019-version-20-serial-number-with-product-key-pc-windows-new-2022/) [ew-2022/](http://www.bowroll.net/photoshop-cc-2019-version-20-serial-number-with-product-key-pc-windows-new-2022/)

[https://worldpronet.site/wp-content/uploads/2023/01/Download\\_Adobe\\_Photoshop\\_2022\\_version\\_23\\_](https://worldpronet.site/wp-content/uploads/2023/01/Download_Adobe_Photoshop_2022_version_23_Torrent__last_releAse__2022.pdf) Torrent\_last\_releAse\_2022.pdf

<https://www.grivaacapital.com/wp-content/uploads/2023/01/dancai.pdf> <http://medlifecareer.com/?p=25253>

[https://www.faceauxdragons.com/advert/download-adobe-photoshop-patch-with-serial-key-x64-updat](https://www.faceauxdragons.com/advert/download-adobe-photoshop-patch-with-serial-key-x64-updated-2023/) [ed-2023/](https://www.faceauxdragons.com/advert/download-adobe-photoshop-patch-with-serial-key-x64-updated-2023/)

<https://www.markeritalia.com/2023/01/02/ies-light-brush-for-photoshop-free-download-work/> <http://jasoalmobiliario.com/?p=21880>

[https://www.alltagsunterstuetzung.at/advert/photoshop-2021-version-22-4-2-registration-code-with-li](https://www.alltagsunterstuetzung.at/advert/photoshop-2021-version-22-4-2-registration-code-with-license-key-for-pc-2022-2/) [cense-key-for-pc-2022-2/](https://www.alltagsunterstuetzung.at/advert/photoshop-2021-version-22-4-2-registration-code-with-license-key-for-pc-2022-2/)

<https://sprachennetz.org/advert/photoshop-latest-version-free-download-for-windows-7-32-bit-hot/> <https://kuchawi.com/wp-content/uploads/2023/01/herbrit.pdf>

[https://www.wcdefa.org/advert/adobe-photoshop-cc-2015-full-product-key-lifetime-activation-code-x6](https://www.wcdefa.org/advert/adobe-photoshop-cc-2015-full-product-key-lifetime-activation-code-x64-2022/) [4-2022/](https://www.wcdefa.org/advert/adobe-photoshop-cc-2015-full-product-key-lifetime-activation-code-x64-2022/)

<http://le-jas-de-joucas.fr/adobe-photoshop-cc-2018-crack-amtlib-dll-64-bit-download-top/> <https://crazy.ro/arcade-text-photoshop-download-updated/>

Later, the company launched a new version of the software in 1996, which apparently was the first fully 64-bit version of Photoshop. Since then, the software has undergone such major upgrades that it's now stable and so stable that many designers have it as the standard photo editing software. There have been many new features added in the latest version of the software that were not considered in the early versions of Photoshop and which changed the way the photo editing application was used. Some of the new features in the latest version of Photoshop are free layers, content-aware fill, smart adjustments, smart objects, Optimized Backups, etc. Layer Masks - Use the Layer Masks feature in Photoshop to paint over unwanted parts of an image or video, or create dynamic effects with blending modes and stamps. Adjust the blend mode's opacity and hardness to lighten or darken another layer. Create masks from masks, GIFs, areas of any layer, layer styles, and even 3D layers. You can also identify areas that should be masked out with a pattern brush. Layer Masks lets you work quickly and professionally with pre-created and easily customizable masks for a large range of photo and video editing

projects. Use layer masks to remove unwanted backgrounds from painted abstract pieces, highlight important details in portraits, and more.

Effective tools for retouching and small-scale digital painting. The Layers Panel organizes Photoshop's sliders, layers, and effects in one convenient set of reference tools, letting you understand the relationships among layers just by hovering your cursor over them.

You can also double-click the visibility of a layer to jump to that layer in the Layers Panel and change its visibility on-the-fly. A preview is visible in the Layers Panel while you modify the layer's settings, making it easy to quickly diagnose any issue. These settings can be saved for future use if you want to change an effect or layer rendering on an image.

You can also use crop tools to reshape your image and create clip masks of the selected layer to use as a mask when creating other effects.

A rich collection of state-of-the-art tools designed for both current and upcoming generations of photographers, and beginners to the editing arts.